书名:<<设计师生存手册Illustrator CS3>>

13 ISBN 9787115196361

10 ISBN 7115196362

出版时间:2009-3

页数:392

extended by PDF and the PDF

http://www.tushu007.com

, tushu007.com

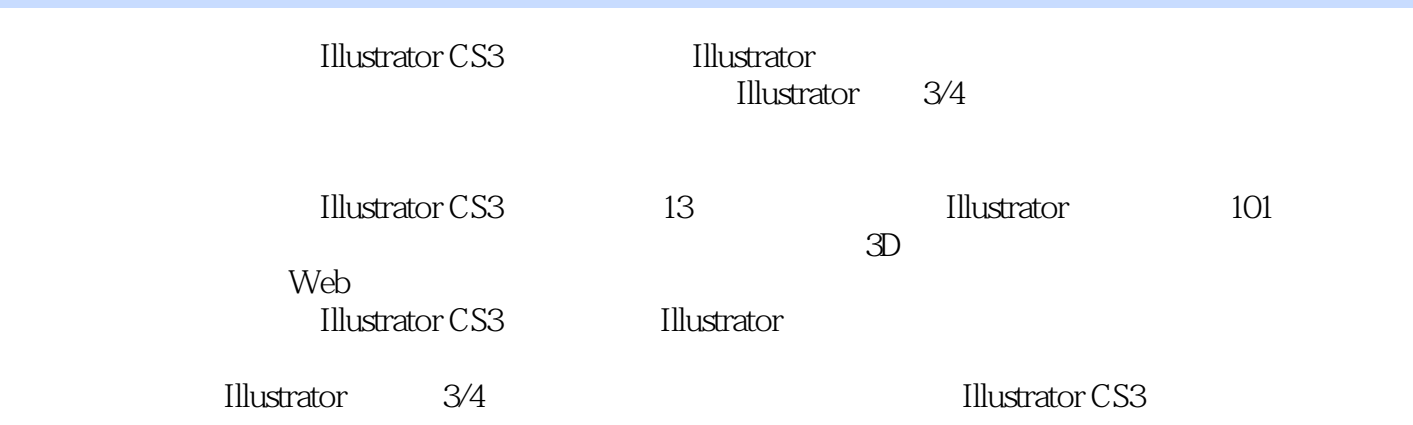

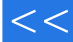

## , tushu007.com

## << Illustrator C>>

Mordy Golding Adobe Adobe Adobe Adobe Adobe Illustrator CS<br>Design Responsibly Lic—— Adobe Creative Suite 他是Design Responsibly Lic——一家Adobe Creative Suite专业用户提供咨询和培训服务的公司——的创建  $Graphics IQ$   $"$   $"$ 

### 第一图书网, tushu007.com

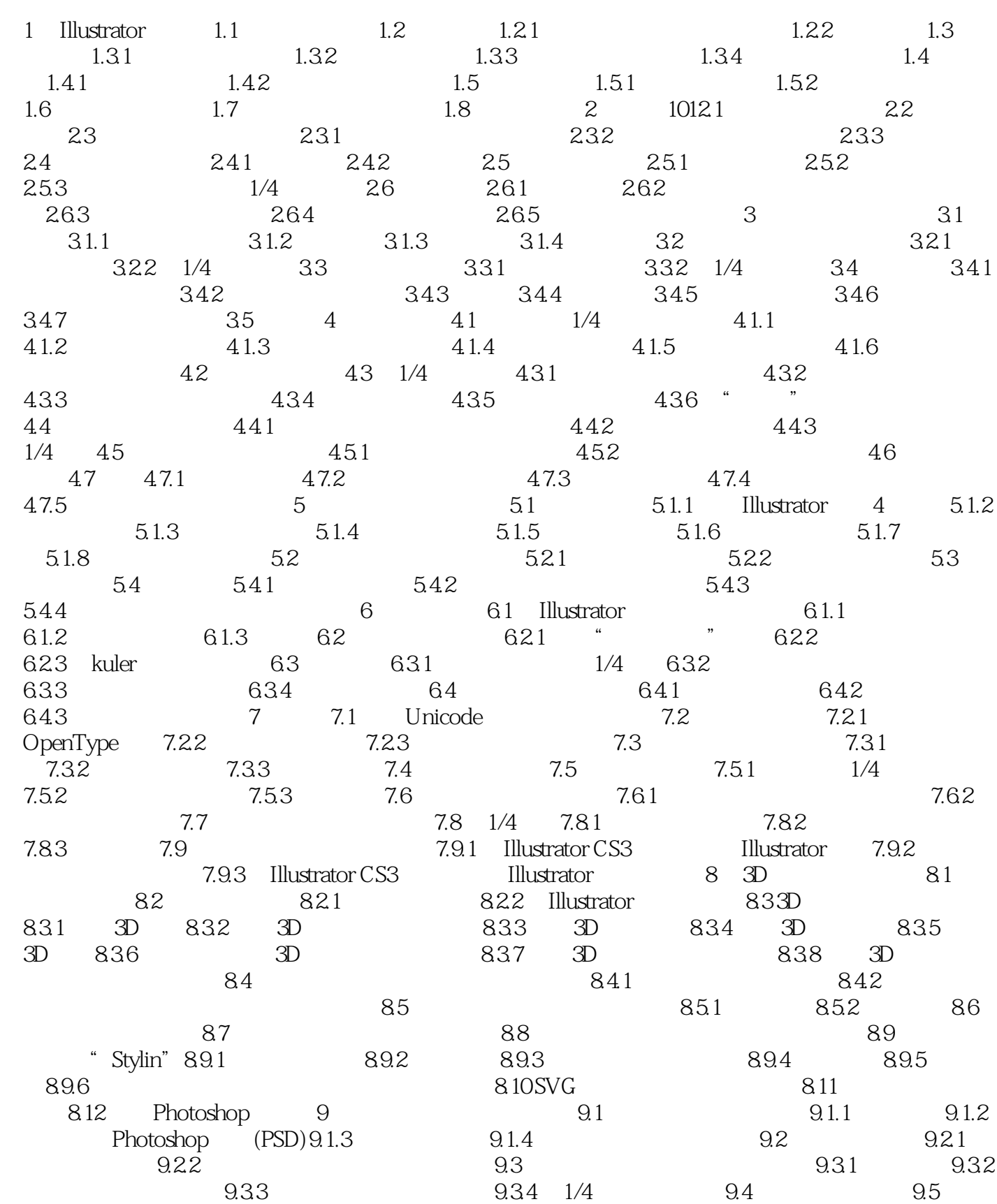

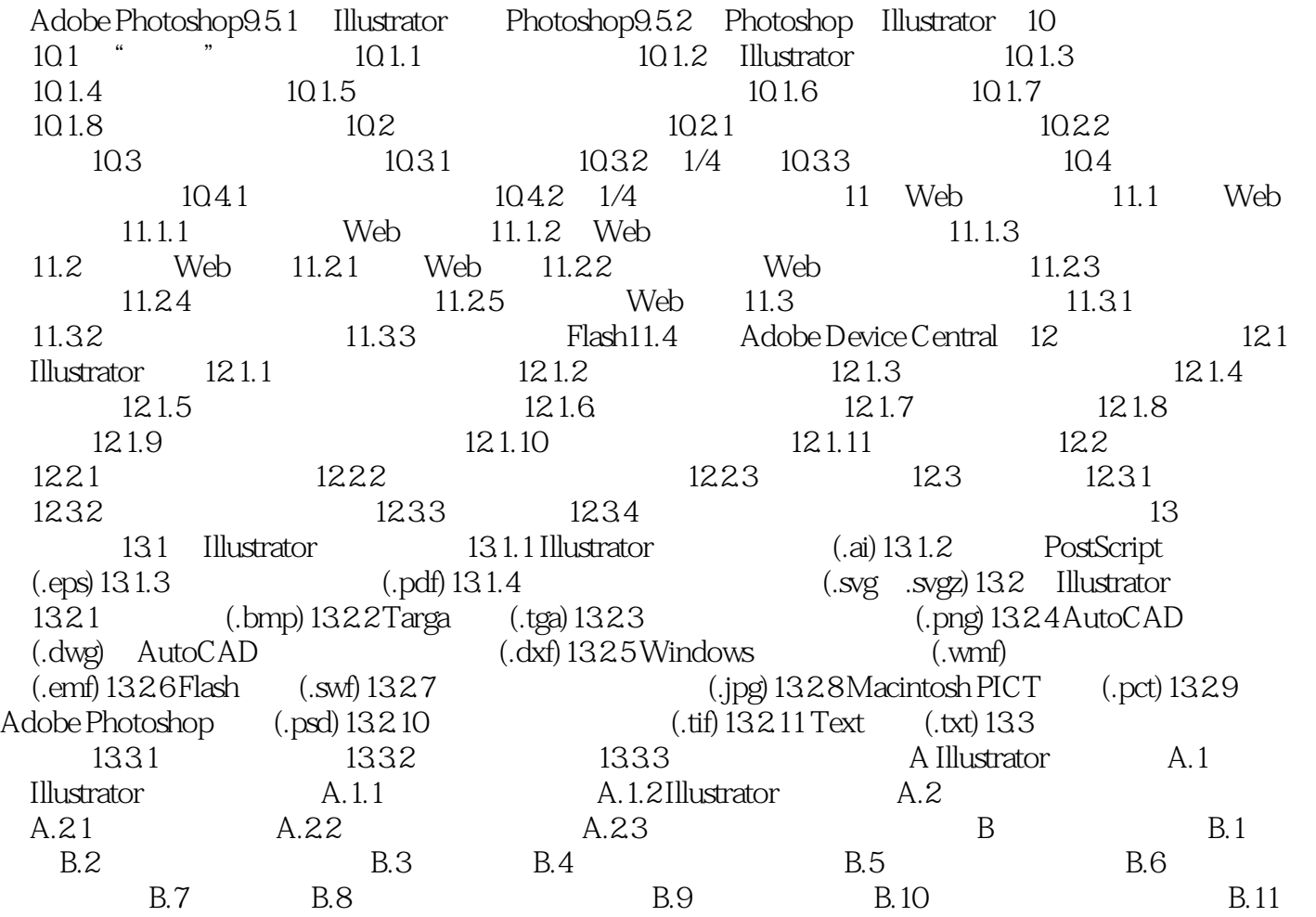

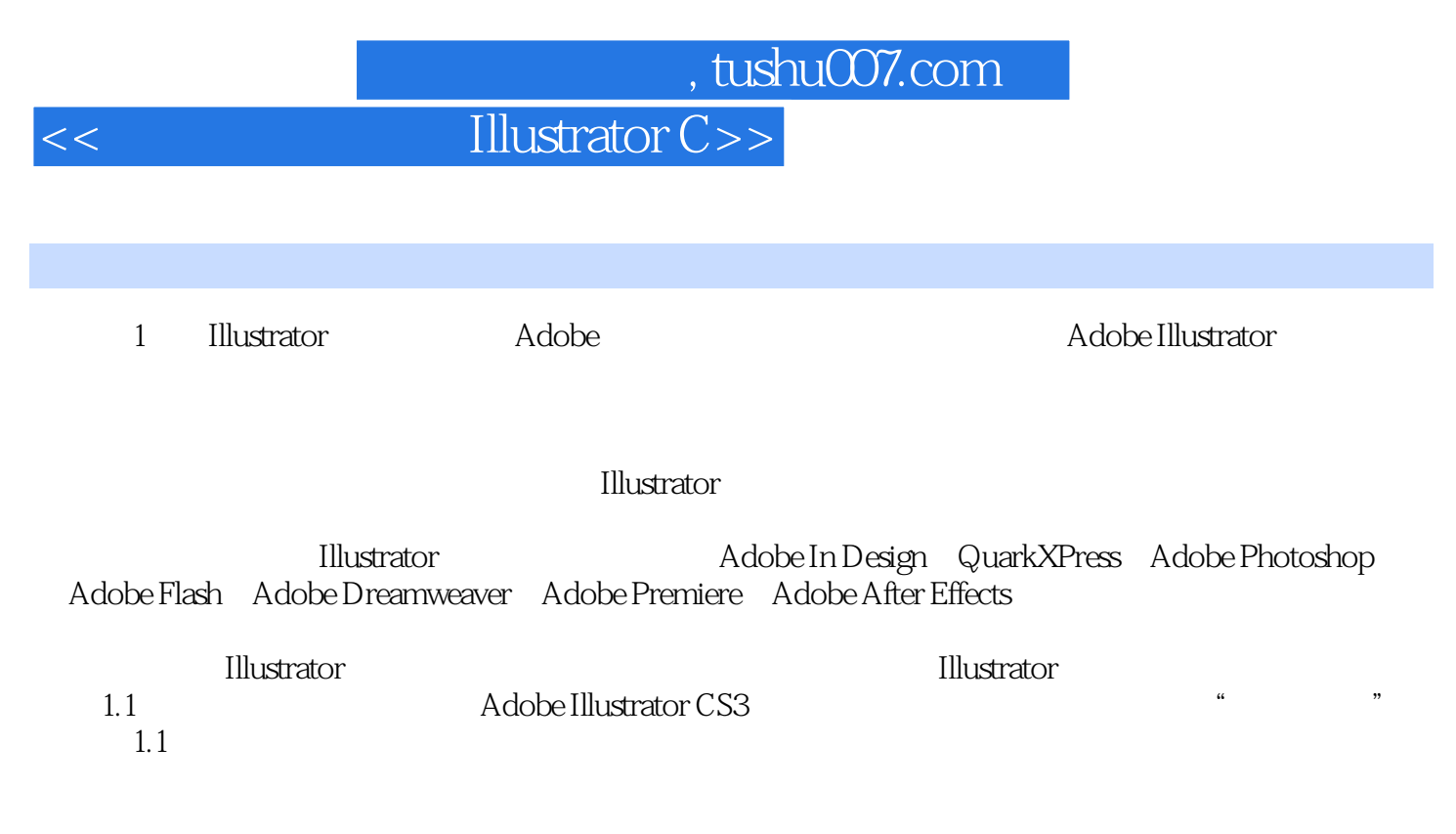

 $\eta$  is a set of the set of the  $\eta$  is a set of the  $\eta$  is a set of the  $\eta$  is a set of the  $\eta$ 

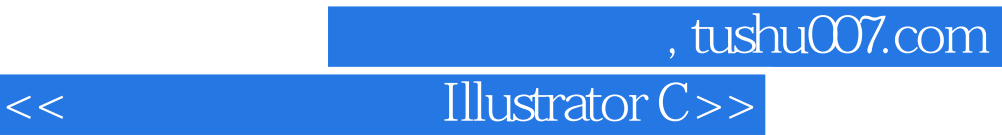

- " Mordy
- 这是设计师寻求充分利用川ustrator的最佳资源! ——Phil Guindi Adobe Illustrator CS3<sup>.</sup>

# Mordy<br>"

——Bert Monroy

## 第一图书网, tushu007.com

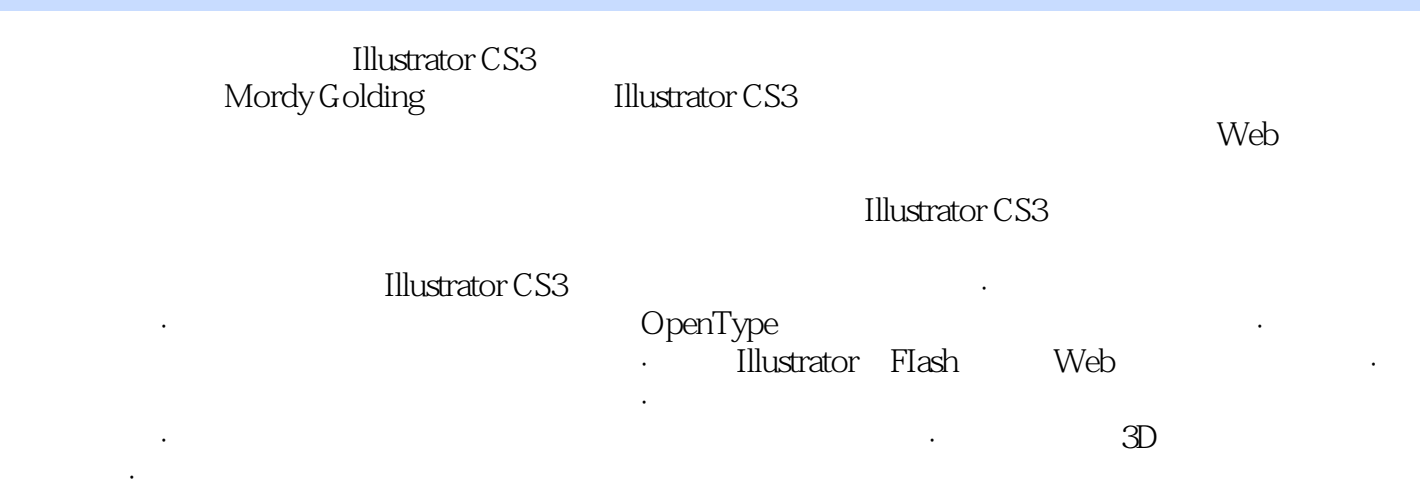

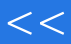

本站所提供下载的PDF图书仅提供预览和简介,请支持正版图书。

更多资源请访问:http://www.tushu007.com